## SAP ABAP table /SAPSLL/WD\_UNASSED\_BP\_FTO\_S {Structure of BP Not Assigned to an FTO}

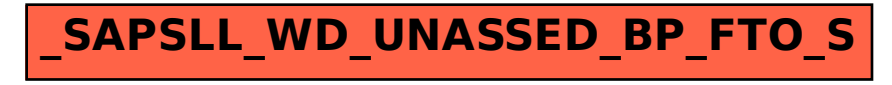